# *Box And Whisker Worksheet Answers*

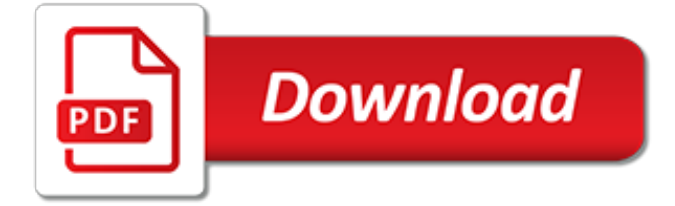

## **Box And Whisker Worksheet Answers**

About This Quiz & Worksheet. With these study tools you will be assessed on box-and-whisker plots. Interactive quiz questions will touch on specific areas of study, including quartiles and what is ...

## **Quiz & Worksheet - Box-and-Whisker Plots | Study.com**

Reading a Box and Whisker Plot. The starting point of zero (lower extreme) tells us that someone did not sell any baked goods. The number 55 at the upper extreme tells us someone sold 55 baked goods.

## **Box & Whisker Plot: Lesson for Kids | Study.com**

How to Make a Box and Whisker Plot. A box and whisker plot is a diagram that shows the statistical distribution of a set of data. This makes it easy to see how data is distributed along a number line, and it's easy to make one yourself!...

## **How to Make a Box and Whisker Plot: 10 Steps (with Pictures)**

Printable Worksheets And Lessons Print All 47 Pages On This Topic Now! Data Set of 9 Step-by-step Lesson- I give you nine simple pieces of data and ask you to generate an entire box and whisker plot for it.; Guided Lesson - Time to interpret a premade box and whisker plot.; Guided Lesson Explanation - I explain it and add the visuals too.; Practice Worksheet - I give you a single box and ...

## **Making and Understanding Box and Whisker Plots Worksheets**

Mime In A Box. Showing top 8 worksheets in the category - Mime In A Box. Some of the worksheets displayed are Classroom language mime pictionary definitions, Phonics intervention strategy, The ime family set, Social skills practice pack chapter 7, Present continuous mimes, Lesson intro lesson ages 3 7, Vocabulary games and activities, Moving on primary box quiz in code.

#### **Mime In A Box Worksheets - Printable Worksheets**

To easily update a chart or axis title, label, or text box that you have added to a chart, you can link it to a worksheet cell. Changes that you make to the data in that worksheet cell will automatically appear in the chart.

#### **Link a chart title, label, or text box to a worksheet cell ...**

Histogram Practice. Showing top 8 worksheets in the category - Histogram Practice. Some of the worksheets displayed are Histogram work 2013, Histograms multiple choice practice, Work 2 on histograms and box and whisker plots, Histograms, Box stem leaf histogram work answer key graph it, Visualizing data date period, Lesson 17 dot plots histograms and box plots, Gcse exam questions  $on...$ 

#### **Histogram Practice Worksheets - Printable Worksheets**

Two page worksheet. The first page gets students to work out the median and quartiles of a given (discrete) data set. The second page asks students to plot the information worked out before on a box and whisker plot. Grids are pre-drawn and included. Answ...

## **Median, Quartiles & Box plots worksheets - TES Resources**

Please use this form if you would like to have this math solver on your website, free of charge. Name:

# **Standard form calculator - Algebrator**

A note about year levels . Where appropriate each worksheet is given a year level that it is applicable to. As we're all in different countries the year level corresponds to the number of years at school.

#### **Statistics Worksheets & Problems - FUNMATHS**

Histogram Practice. Showing top 8 worksheets in the category - Histogram Practice. Some of the

worksheets displayed are Histogram work 2013, Histograms multiple choice practice, Work 2 on histograms and box and whisker plots, Histograms, Box stem leaf histogram work answer key graph it, Visualizing data date period, Lesson 17 dot plots histograms and box plots, Gcse exam questions on ...

# **Histogram Practice Worksheets - Teacher Worksheets**

The topic of Data Analysis from the GCSE books of the Mathematics Enhancement Program. For information about these resources and an index for the whole collection please visit

# **Data Analysis (MEP – GCSE – Unit 9) by CIMT | Teaching ...**

LILIAN BAYLIS TECHNOLOGY SCHOOL 1 GCSE Exam Questions on Cumulative Frequency (Grade B) 1. 200 students took a test. The cumulative frequency graph gives information about their marks.

## **GCSE Exam Questions on Cumulative Frequency (Grade B) 1 ...**

Learn how to create a histogram in Excel. A histogram uses two columns of data to create a histogram: one for data to analyze and one for bin numbers that are the intervals by which you want to measure the frequency.

## **Create a histogram - Office Support**

BLENDS, DIGRAPHS, TRIGRAPHS AND OTHER LETTER COMBINATIONS. sh sk sl sm sn sp st sw th tr tw wh wr; shack shade shadow shake shall sham shampoo shamrock

## **Blends, Digraphs, Trigraphs, and Other Letter Combinations**

Math homework help. Hotmath explains math textbook homework problems with step-by-step math answers for algebra, geometry, and calculus. Online tutoring available for math help.

## **Math Homework Help - Answers to Math Problems - Hotmath**

I am so excited to be starting another year! This year I will be teaching all 4 sections of the sixth grade math. I sincerely hope the following information will answer many of the questions you have regarding 6th grade math.

#### **6th Grade Mathematics - Overview**

Hi to all, This is a great post. Im not quite experienced with VBA codes and was very easy to adapt to my needs. however I got a question: I replaced the numbers on the cells with a formula to adjust the max and min values, but when the formula changes the new value, it does not update on the chart, unless I double click-enter on each of the cells.

# **Link Excel Chart Axis Scale to Values in Cells - Peltier ...**

KEY: SP - Student Packet MCR - Mathematical Constructed Response sheet used to promote writing about math concepts. PW indicates Practice Worksheet PSW indicates Problem Solving Worksheet Carn indicates work from Carnegie books Task is from the Unit To discuss any issue or schedule a conference please send me an e-mail at sheila.weese@sccpss.com or contact me at 395-3650.

# **Weese World - In the Classroom**

Chart Events. When you use a computer, you continuously interact with objects and programs, through events.An event is anything that happens, such as moving the mouse, clicking on objects, changing data, or activating windows.

[the dark protectors box sets english edition](http://lugital.com/the_dark_protectors_box_sets_english_edition.pdf), [david mccullough american presidents e box set by david mccullough](http://lugital.com/david_mccullough_american_presidents_e_box_set_by_david_mccullough.pdf) , [spelling worksheets middle school](http://lugital.com/spelling_worksheets_middle_school.pdf), [adding fractions with unlike denominators worksheet](http://lugital.com/adding_fractions_with_unlike_denominators_worksheet.pdf), [worksheets for social](http://lugital.com/worksheets_for_social_skills.pdf) [skills](http://lugital.com/worksheets_for_social_skills.pdf), [unisa eda3046 past exam paper answers](http://lugital.com/unisa_eda3046_past_exam_paper_answers.pdf), [dowload answers for cordovas of class 4 english,](http://lugital.com/dowload_answers_for_cordovas_of_class_4_english.pdf) [key stage 2](http://lugital.com/key_stage_2_worksheets.pdf) [worksheets,](http://lugital.com/key_stage_2_worksheets.pdf) [personal monthly budget worksheet](http://lugital.com/personal_monthly_budget_worksheet.pdf), [comprehension worksheets for kindergarten](http://lugital.com/comprehension_worksheets_for_kindergarten.pdf), [pre k worksheets](http://lugital.com/pre_k_worksheets_alphabet_tracing.pdf) [alphabet tracing,](http://lugital.com/pre_k_worksheets_alphabet_tracing.pdf) [miller & levine biology workbook answers](http://lugital.com/miller_levine_biology_workbook_answers.pdf), [gravity worksheets for kids,](http://lugital.com/gravity_worksheets_for_kids.pdf) [time worksheets for grade](http://lugital.com/time_worksheets_for_grade_2.pdf) [2,](http://lugital.com/time_worksheets_for_grade_2.pdf) [prepositions of place worksheet,](http://lugital.com/prepositions_of_place_worksheet.pdf) [behavioral interview questions and answers for it job,](http://lugital.com/behavioral_interview_questions_and_answers_for_it_job.pdf) [letter o preschool](http://lugital.com/letter_o_preschool_worksheets.pdf) [worksheets,](http://lugital.com/letter_o_preschool_worksheets.pdf) [physics lab manual answers,](http://lugital.com/physics_lab_manual_answers.pdf) [dolch pre primer worksheets,](http://lugital.com/dolch_pre_primer_worksheets.pdf) [walkthrough for fallout new vegas ultimate](http://lugital.com/walkthrough_for_fallout_new_vegas_ultimate_edition_xbox_360.pdf) [edition xbox 360](http://lugital.com/walkthrough_for_fallout_new_vegas_ultimate_edition_xbox_360.pdf), [compare and contrast worksheet,](http://lugital.com/compare_and_contrast_worksheet.pdf) [transportation worksheets for preschool](http://lugital.com/transportation_worksheets_for_preschool.pdf), [physical science](http://lugital.com/physical_science_2004_creative_teaching_press_forces_and_motion_answers.pdf) [2004 creative teaching press forces and motion answers](http://lugital.com/physical_science_2004_creative_teaching_press_forces_and_motion_answers.pdf), [dark souls 2 strategy guide xbox one,](http://lugital.com/dark_souls_2_strategy_guide_xbox_one.pdf) [picture story](http://lugital.com/picture_story_sequencing_worksheets.pdf) [sequencing worksheets,](http://lugital.com/picture_story_sequencing_worksheets.pdf) [holt spanish 2 expresate answers,](http://lugital.com/holt_spanish_2_expresate_answers.pdf) [500 nations the rise and fall of the aztecs worksheet](http://lugital.com/500_nations_the_rise_and_fall_of_the_aztecs_worksheet.pdf), [animals and their food worksheet](http://lugital.com/animals_and_their_food_worksheet.pdf), [maths questions with answers](http://lugital.com/maths_questions_with_answers.pdf), [cat tales and whiskers a young adult](http://lugital.com/cat_tales_and_whiskers_a_young_adult_paranormal_christian_novelette.pdf) [paranormal christian novelette](http://lugital.com/cat_tales_and_whiskers_a_young_adult_paranormal_christian_novelette.pdf), [holt science and technology 2001 physics directed reading worksheets with](http://lugital.com/holt_science_and_technology_2001_physics_directed_reading_worksheets_with.pdf)